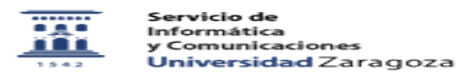

## Programar citas en google calendar para una actividad con estudiantes 26/04/2024 - 19:27:54

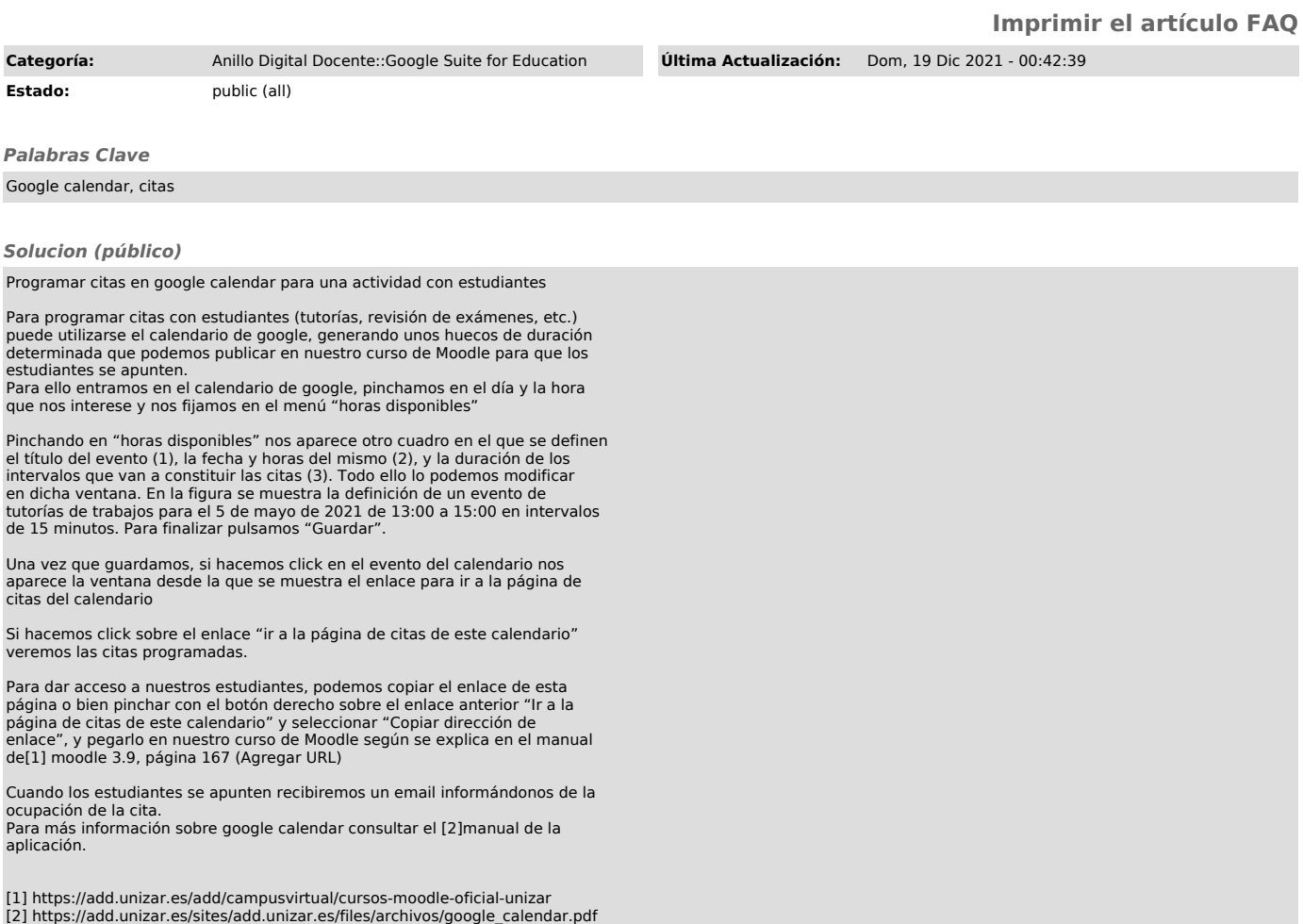